Diese Anweisung dient der bedingten Ausführung von alternativen Programmzweigen.

## Schreibweise:

- **1** if Bedingung then Anweisung, Anweisung,... <sup>2</sup> evtl. Zeile(n) der Form:
	- elseif **Bedingung** then
	- Anweisung, Anweisung,...
- <sup>3</sup> else

<span id="page-0-0"></span>Anweisung, Anweisung,...

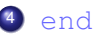

logische Operatoren: & "und"

Vergleichsoperatoren: == "gleich"

| "oder"

- $\tilde{z}$  = "ungleich"
	- < "kleiner als"
- <= "kleiner oder gleich"
- > "größer als"
- >= "größer oder gleich"

 $x=3$ : if  $x == 2$  |  $(x >= 1 6 x < 1.5) then$ "x=2 oder x ist größer gleich 1 aber kleiner als 1.5" elseif  $x>=1.5$  &  $x^* = 2$  then "Fall  $2:$ ",  $x$ elseif x <- 1 then  $"Fall 3"$ else  $"$ sonst"

<span id="page-2-0"></span>end